API REFERENCE GUIDE

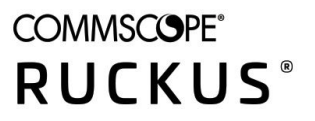

# **Cloudpath Enrollment System Legacy API User Guide, 5.8**

Supporting Cloudpath Software Release 5.8

# **Copyright, Trademark and Proprietary Rights Information**

© 2021 CommScope, Inc. All rights reserved.

No part of this content may be reproduced in any form or by any means or used to make any derivative work (such as translation, transformation, or adaptation) without written permission from CommScope, Inc. and/or its affiliates ("CommScope"). CommScope reserves the right to revise or change this content from time to time without obligation on the part of CommScope to provide notification of such revision or change.

# Export Restrictions

These products and associated technical data (in print or electronic form) may be subject to export control laws of the United States of America. It is your responsibility to determine the applicable regulations and to comply with them. The following notice is applicable for all products or technology subject to export control:

These items are controlled by the U.S. Government and authorized for export only to the country of ultimate destination for use by the ultimate consignee or end-user(s) herein identified. They may not be resold, transferred, or otherwise disposed of, to any other country or to any person other than the authorized ultimate consignee or end-user(s), either in their original form or after being incorporated into other items, without first *obtaining approval from the U.S. government or as otherwise authorized by U.S. law and regulations.* 

# Disclaimer

THIS CONTENT AND ASSOCIATED PRODUCTS OR SERVICES ("MATERIALS"), ARE PROVIDED "AS IS" AND WITHOUT WARRANTIES OF ANY KIND, WHETHER EXPRESS OR IMPLIED. TO THE FULLEST EXTENT PERMISSIBLE PURSUANT TO APPLICABLE LAW, COMMSCOPE DISCLAIMS ALL WARRANTIES, EXPRESS OR IMPLIED, INCLUDING, BUT NOT LIMITED TO, IMPLIED WARRANTIES OF MERCHANTABILITY AND FITNESS FOR A PARTICULAR PURPOSE, TITLE, NON-INFRINGEMENT, FREEDOM FROM COMPUTER VIRUS, AND WARRANTIES ARISING FROM COURSE OF DEALING OR COURSE OF PERFORMANCE. CommScope does not represent or warrant that the functions described or contained in the Materials will be uninterrupted or error-free, that defects will be corrected, or are free of viruses or other harmful components. CommScope does not make any warranties or representations regarding the use of the Materials in terms of their completeness, correctness, accuracy, adequacy, usefulness, timeliness, reliability or otherwise. As a condition of your use of the Materials, you warrant to CommScope that you will not make use thereof for any purpose that is unlawful or prohibited by their associated terms of use.

# Limitation of Liability

IN NO EVENT SHALL COMMSCOPE, COMMSCOPE AFFILIATES, OR THEIR OFFICERS, DIRECTORS, EMPLOYEES, AGENTS, SUPPLIERS, LICENSORS AND THIRD PARTY PARTNERS, BE LIABLE FOR ANY DIRECT, INDIRECT, SPECIAL, PUNITIVE, INCIDENTAL, EXEMPLARY OR CONSEQUENTIAL DAMAGES, OR ANY DAMAGES WHATSOEVER, EVEN IF COMMSCOPE HAS BEEN PREVIOUSLY ADVISED OF THE POSSIBILITY OF SUCH DAMAGES, WHETHER IN AN ACTION UNDER CONTRACT, TORT, OR ANY OTHER THEORY ARISING FROM YOUR ACCESS TO, OR USE OF, THE MATERIALS. Because some jurisdictions do not allow limitations on how long an implied warranty lasts, or the exclusion or limitation of liability for consequential or incidental damages, some of the above limitations may not apply to you.

# **Trademarks**

ARRIS, the ARRIS logo, COMMSCOPE, RUCKUS, RUCKUS WIRELESS, the Ruckus logo, the Big Dog design, BEAMFLEX, CHANNELFLY, FASTIRON, ICX, SMARTCELL and UNLEASHED are trademarks of CommScope, Inc. and/or its affiliates. Wi-Fi Alliance, Wi-Fi, the Wi-Fi logo, Wi-Fi Certified, the Wi-Fi CERTIFIED logo, Wi-Fi Protected Access, the Wi-Fi Protected Setup logo, Wi-Fi Protected Setup, Wi-Fi Multimedia and WPA2 and WMM are trademarks or registered trademarks of Wi-Fi Alliance. All other trademarks are the property of their respective owners.

# **Contents**

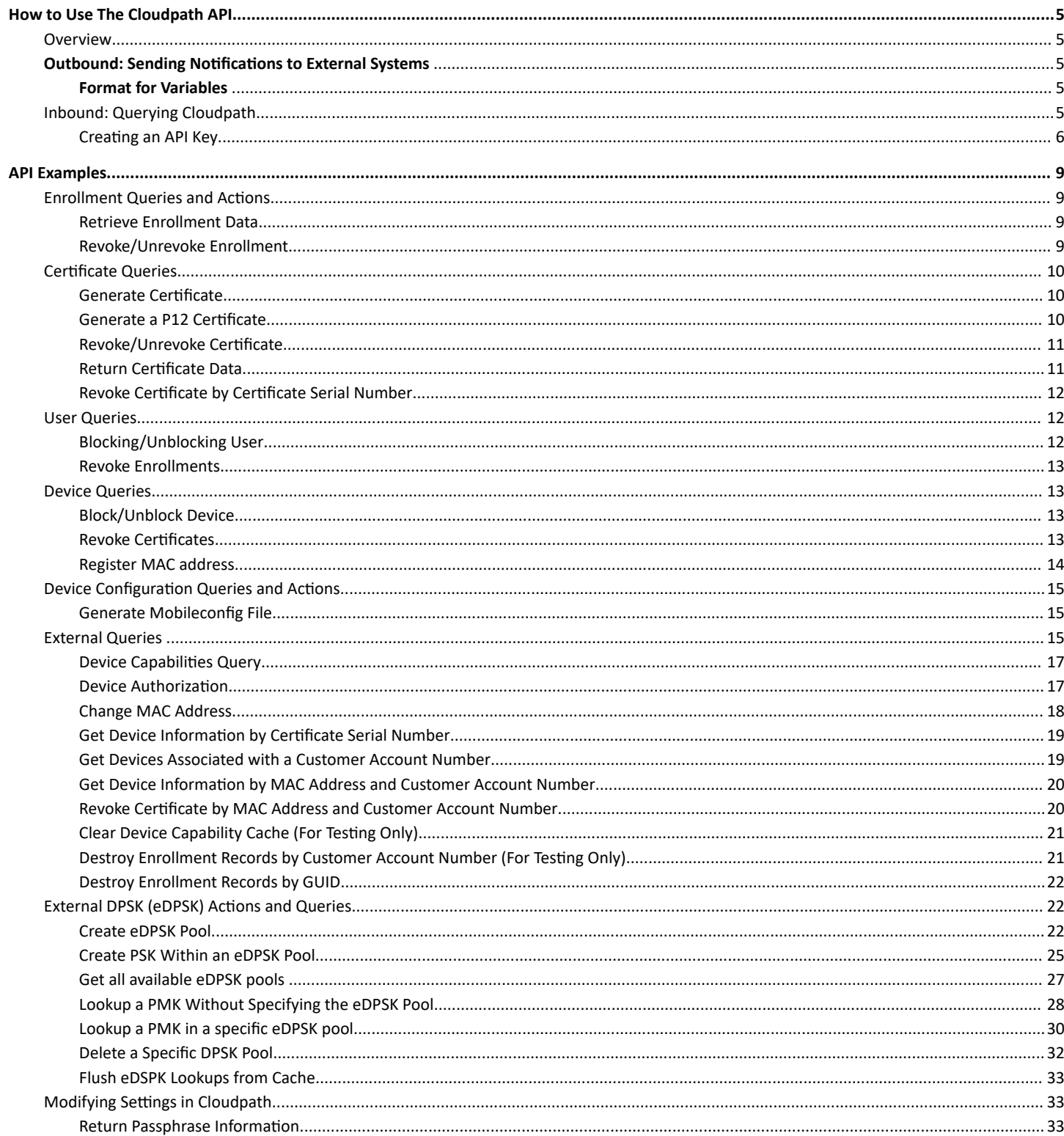

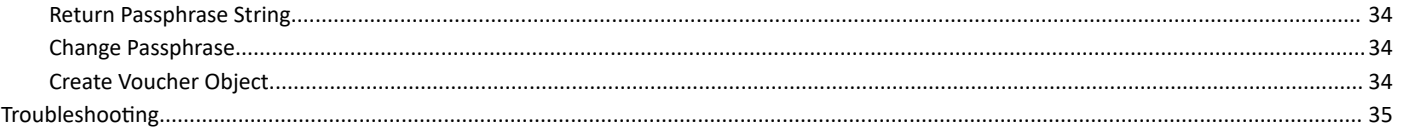

# <span id="page-4-0"></span>**How to Use The Cloudpath API**

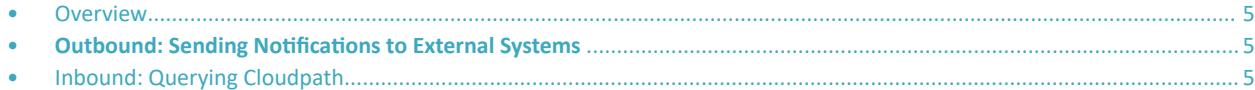

# **Overview**

Cloudpath provides APIs to enable integration with existing processes or third-party applications. The APIs allow the system to actively notify external systems (outbound calls) and to be queried and manipulated by external systems (inbound calls).

#### **NOTE**

The word "Legacy" has been added to the title of this guide to denote that this guide contains APIs that do not support JsonWebTokens, HateOAS, or full user authentication. Another Cloudpath API manual - the *Cloudpath Enrollment System REST API User Guide* - contains APIs that *do* support full user authentication.

# **Outbound: Sending Notifications to External Systems**

Yo u can pass data from Cloudpath using notifications through email or URL requests. Variables are populated in the Enrollment Record and may be passed through the URL call.

Fo r example, you might want to include enrollment data in a certificate issuance notification email. In this case, the URL containing the variables is sent to the server using a simple GET request, and the HTTP reply is the result data, included as part of the email notification.

#### **NOTE**

Some API calls support POST requests. If supported, POST is listed in the parameters.

# **Format for Variables**

Variables in Cloudpath are in the following format: \${MAC\_ADDRESS}, \${USERNAME},or \${IP\_ADDRESS}. See the Enrollment Variables section on the Enrollment Record page to view available variables, variable syntax, and expected values.

The variables are passed through a URL, as in this example: http://test.company.net/ registration?user=\${USERNAME}&mac=\${MAC ADDRESS}. The result from this example would be that the username and device MAC address get sent within the notification.

Only variables which are populated at the time of the notification event are sent. MAC addresses and other variables may be populated through events other than onboarding, such as data prompts.

#### **NOTE**

It is recommended that you use URL requests for large amounts of data. For example, you can send the enrollment GUID value in the URL, and then query the Cloudpath system for the enrollment record.

# **Inbound: Querying Cloudpath**

You can retrieve information from Cloudpath through a REST-type API query and perform an action, based on the result data. For example, you might use an API query to block a user or revoke a certificate.

#### <span id="page-5-0"></span>How to Use The Cloudpath API

Inbound: Querying Cloudpath

The API query, containing the identifier information and appropriate action, is sent to the server and the objects are returned in either JSON or XML.

The API call is structured as follows:

http://test.company.net/adm in/api/zAdBCLcgrwca/enrollment/IdentityCN/bob/get

- http://test.company.net/admin = HTTP authentication
- **api** = API entry point
- **zAdBCLcgrwca** = API key
- **enrollment** = realm
- **IdentityCN** = Identity type
- **bob** = Identity value
- **get** = Action

Each realm allows a different set of identity information. See the appropriate sections in API Examples for the list of valid identity types.

# **Creating an API Key**

For Cloudpath to honor inbound requests from external systems, the external system must authenticate using an API key. The API key is part of the API query used to retrieve information from the Cloudpath system. To create an API Key, perform the following steps:

- 1. Go to **Configuration** > API Keys.
- 2. Click **API Keys**

#### FIGURE 1 Create API Key

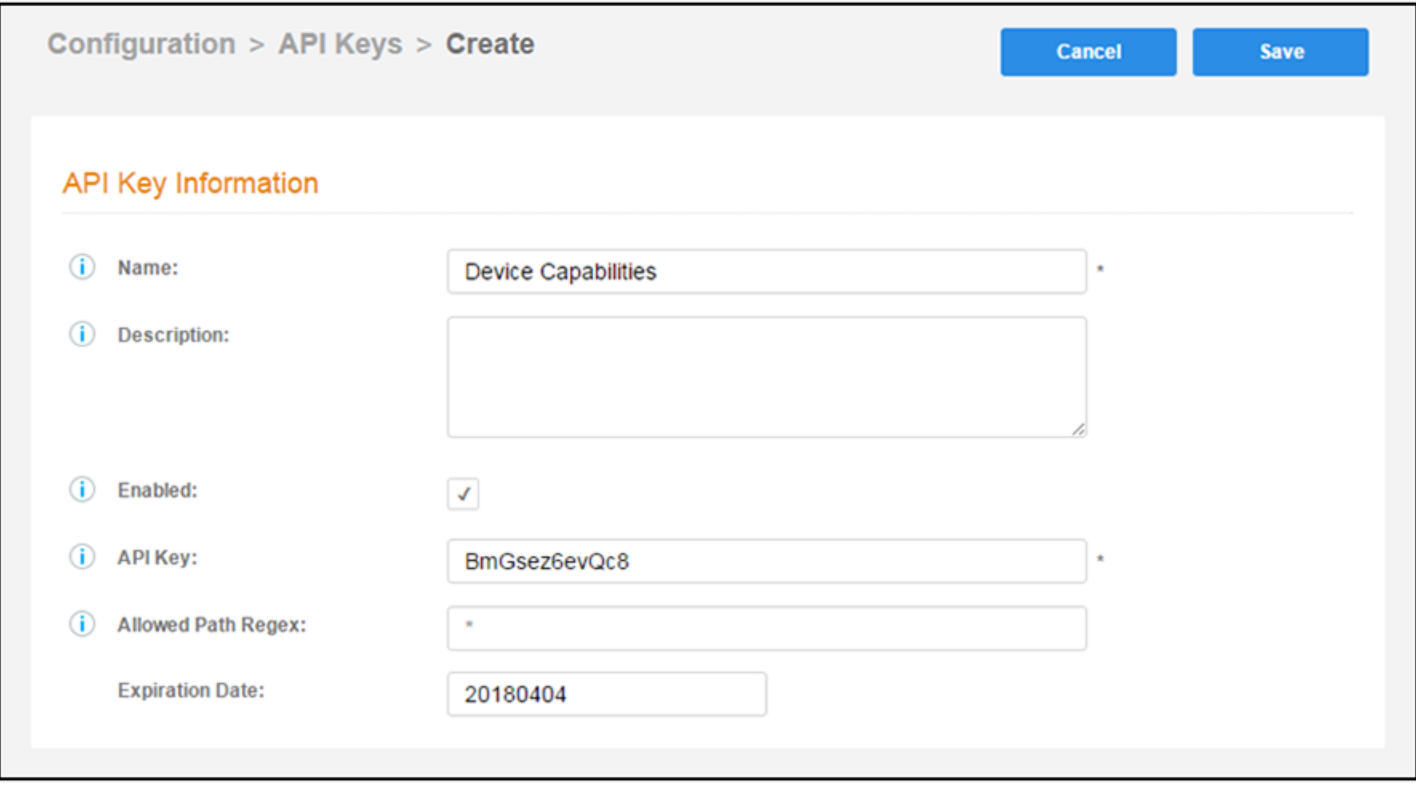

Cloudpath provides a generated APIKey, or you can specify a custom key. An API key must be URL-safe.

The Allowed Path Regex is a regex specifying the paths allowed to be called with this API key. For example,/admin/api/.\*/certificate/.\* can query anything in the 'certificate' realm. If left blank, there is no restriction.

For the Expiration Date, the Cloudpath system defaults to a one-year expiration, but this value can be modified.

# <span id="page-8-0"></span>**API Examples**

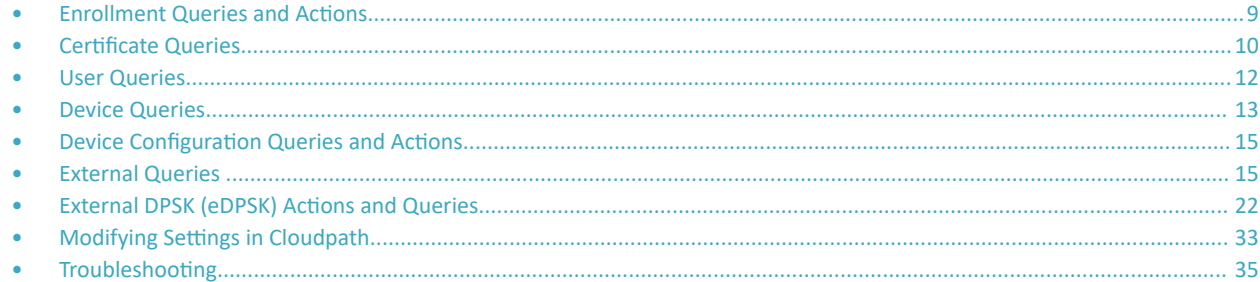

This section provides some common API queries for use with Cloudpath.

# **Enrollment Queries and Actions**

When specifying which enrollment should be queried or manipulated by a request, the enrollments can be specified in various formats, such as Pk, Guid, MACAddress, Username, Assistanceld, and Email.Many of the requests contain a section similar to Username/bob, meaning any environment where the username is bob.

# **Retrieve Enrollment Data**

Returns data for the specified enrollment.

# **Resource URIs**

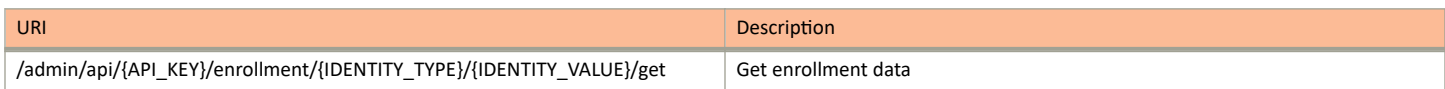

# **Example**

http://test.company.net/admin/api/zAdBCLcgrwca/enrollment/Username/bob/get

# **Revoke/Unrevoke Enrollment**

Revoke (or unrevoke) the specified enrollment.

# **Resource URIs**

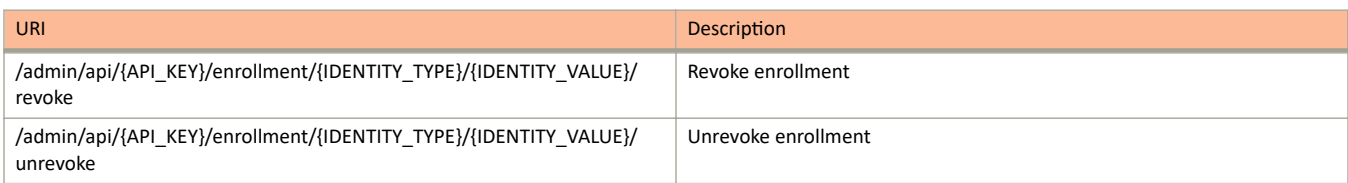

# <span id="page-9-0"></span>*Examples*

http://test.company.net/admin/api/zAdBCLcgrwca/enrollment/Email/bob@company.net/revoke

http://test.company.net/admin/api/zAdBCLcgrwca/enrollment/MACAddress/A1:B2:C3:D4:E5:F6/unrevoke

# **Certificate Queries**

When specifying which certificate should be queried or manipulated by a request, the certificates can be specified in various formats, such as Pk, *Cn*, and *Serial*.

# **Generate Certificate**

Generates a certificate based on the CSR provided. This query supports description (optional) and CUSTOM\_VARIABLES (any variable used in the certificate template).

## *Resource URIs*

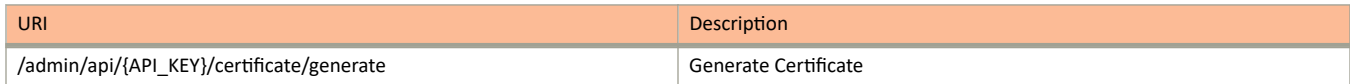

## *GET/POST Parameters*

#### **csr**

Required

#### certificateTemplateName

Required. Required. Name of certificate template in Cloudpath from which to issue.

### *Examples*

http://test.company.net/admin/api/zAdBCLcgrwca/certificate/ generate?csr={CSR}&certificateTemplateName=TestCompanyTemplate

# Generate a P12 Certificate

Generates a certificate in P12 format, without a CSR. This query supports description (optional) and CUSTOM VARIABLES (any variable used in the certificate template).

### *Resource URIs*

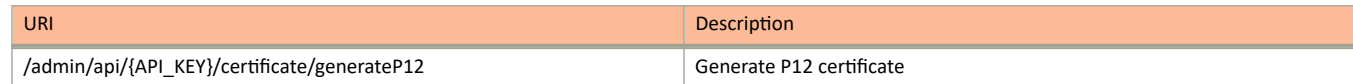

## *GET/POST Parameters*

#### certificateTemplateName

Required. Required. Name of certificate template in Cloudpath from which to issue.

<span id="page-10-0"></span>*password*

Required. Password to use to encrypt the P12. May be left blank if not encrypted.

#### *validForDaysOverride*

Optional. If provided, this overrides the certificate template's validity period.

### *Examples*

http://test.company.net/admin/api/zAdBCLcgrwca/certificate/ generateP12?certificateTempateName=ServerTemplate&password=test

# **Revoke/Unrevoke Certificate**

Revoke the specified certificate.

### *Resource URIs*

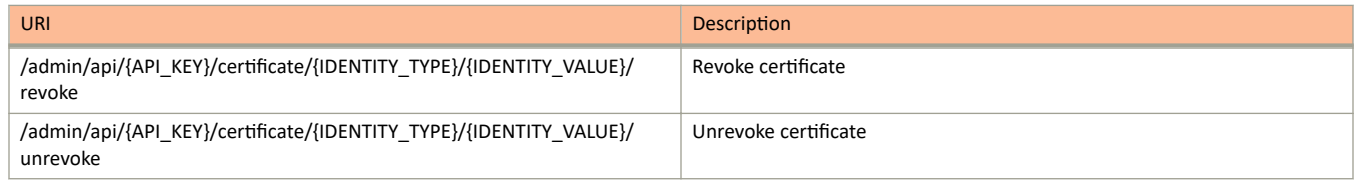

## *Usage Guidelines*

#### **NOTE**

For external CAs, the CA must support unrevoke.

# *Examples*

http://test.company.net/admin/api/zAdBCLcgrwca/certificate/Pk/235/revoke

Unrevoke the specified certificate

http://test.company.net/admin/api/zAdBCLcgrwca/certificate/Cn/bob@company.net/unrevoke

# **Return Certificate Data**

Returns data about the specified certificate.

### *Resource URIs*

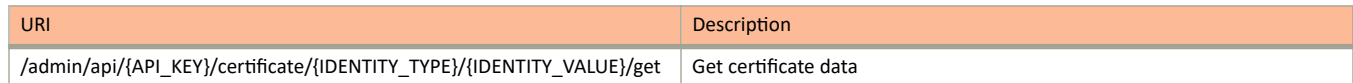

### *Examples*

http://test.company.net/admin/api/zAdBCLcgrwca/certificate/Serial/d8a76ccc42e6f3c5048fee0aa7d6e411841db54b/get

# <span id="page-11-0"></span>**Revoke Certificate by Certificate Serial Number**

Revokes a certificate with a specified serial number.

## *Resource URIs*

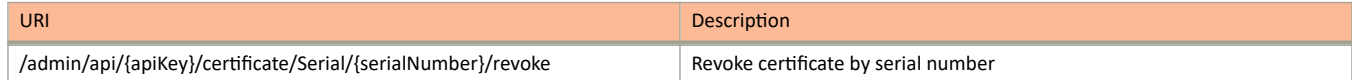

### *GET/POST Parameters*

#### *seriallNumber*

Required. Serial number of the certificate.

#### *reason*

Optional. Description of why the certificate was revoked

### *Examples*

http://test.company.net/admin/api/zAdBCLcgrwca/certificate/Serial/00fde721f1bb5e45e3feb7b49e1e8728b561936b/revoke

# **User Queries**

When specifying which user should be queried or manipulated by a request, the user can be specified in various formats, such as IdentityCN, IdentityDN, CertificateCN, CertificateSerial, and Email. Many of the requests contain a section similar to Email/bob@company.net, meaning any environment where the Email is bob@company.net.

# **Blocking/Unblocking User**

Blocks the specified user account, which includes revoking all associated certificates and MAC registrations, and prevents the user from enrolling again.

# *Resource URIs*

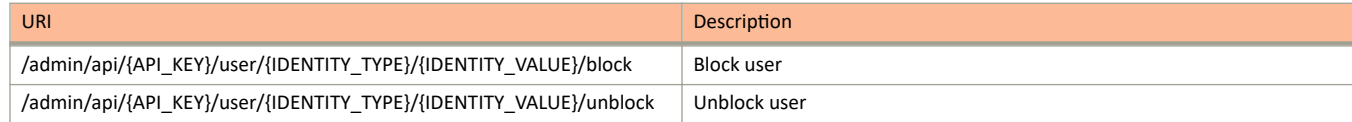

### *Examples*

http://test.company.net/admin/api/zAdBCLcgrwca/user/IdentityCN/bob/block

#### Unblocks the specified user account:

http://test.company.net/admin/api/zAdBCLcgrwca/user/CertificateCN/bob/unblock

# <span id="page-12-0"></span>**Revoke Enrollments**

Revokes all enrollments for the user account, which includes revoking all associated certificates and MAC registrations. This does not block the user account, and allows the user to enroll again.

# *Resource URIs*

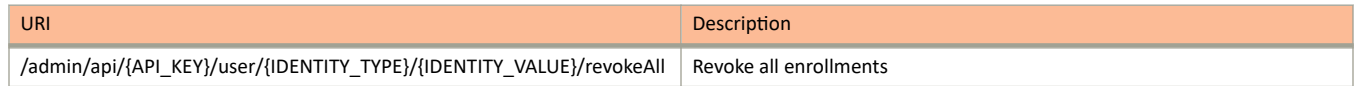

# *Examples*

http://test.company.net/admin/api/zAdBCLcgrwca/user/Email/bob@company.net/revokeAll

# **Device Queries**

When specifying which device should be queried or manipulated by a request, the devices can be specified by MACAddress. Many of the requests contain a section similar to *MACAddress*/A1:B2:C3:D4:E5:F6, meaning any environment where the device *MACAddress* is A1:B2:C3:D4:E5:F6.

# **Block/Unblock Device**

Blocks the specified device.

# *Resource URIs*

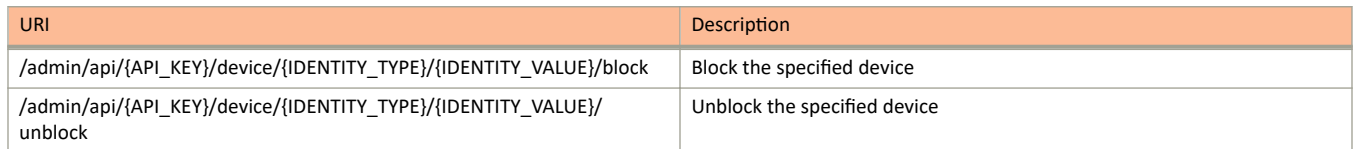

### *Examples*

http://test.company.net/admin/api/zAdBCLcgrwca/device/MACAddress/A1:B2:C3:D4:E5:F6/block

#### **Ublocks the specified device:**

http://test.company.net/admin/api/zAdBCLcgrwca/device/MACAddress/A1:B2:C3:D4:E5:F6/unblock

# **Revoke Certificates**

Revokes all certificate for the specified device.

### *Resource URIs*

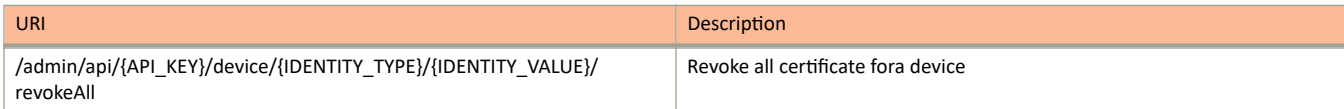

## <span id="page-13-0"></span>*Examples*

http://test.company.net/admin/api/zAdBCLcgrwca/device/MACAddress/A1:B2:C3:D4:E5:F6/revokeAll

# **Register MAC address**

Registers the MAC address for the specified device to a specified MAC Registration list.

# *Resource URIs*

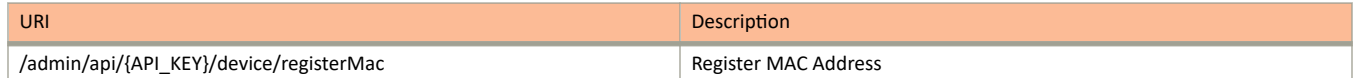

## *GET/POST Parameters*

#### macRegistrationName

Required. The name of the MAC registration list.

#### *macAddress*

Required. The MAC address to register.

#### *username*

Optional. If specified, this value is saved as the associated username.

#### *email*

Optional. If specified, this value is saved as the associated email.

#### *deviceName*

Optional. If specified, this value is saved as the device name.

#### *location*

Optional. If specified, this value is saved as the location.

#### $expirationDate$

Optional. If specified, this value overrides the default expiration date.

# *Usage Guidelines*

#### **NOTE**

The expiration Date must be entered using the UNIX time format (yyyymmdd), regardless of the date format of the system.

# *Examples*

http://test.company.net/admin/api/zAdBCLcgrwca/device/registerMac? macRegistrationName=MacRegList1&macAddress=A1:B2:C3:D4:E5:F6

# <span id="page-14-0"></span>**Device Configuration Queries and Actions**

# **Generate Mobileconfig File**

Generates a signed mobileconfig file containing a certificate and device configuration. This query supports the optional parameters for validForDaysOverride and description, and CUSTOM VARIABLES (any variable used in the certificate template must also be provided as a parameter).

# **Resource URIs**

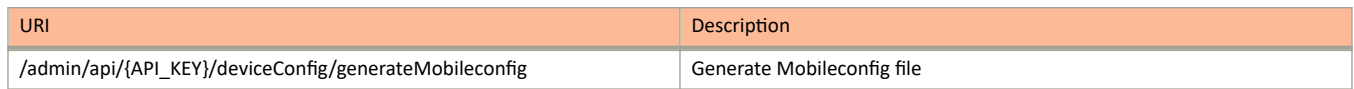

## **GET/POST Parameters**

#### deviceConfigName

Required. Name of the device configuration in Cloudpath from which to use.

#### certificateTemplateName

Required. Name of certificate template in Cloudpath from which to issue.

#### validForDaysOverride

Optional. If not zero, this overrides the expiration date specified in the certificate template.

# **Examples**

http://test.company.net/admin/api/zAdBCLcgrwca/deviceConfig/generateMobileconfig? deviceConfigName=SecureNetwork1&certificateTemplateName=CertTemplat e1

# **External Queries**

Certain external queries (checkCapability and authorizeDevice) require the location URL name, which is specified in the URL Name field on the **Configuration > Workflows Properties tab.** 

External Queries

#### **FIGURE 2** Location URL Name

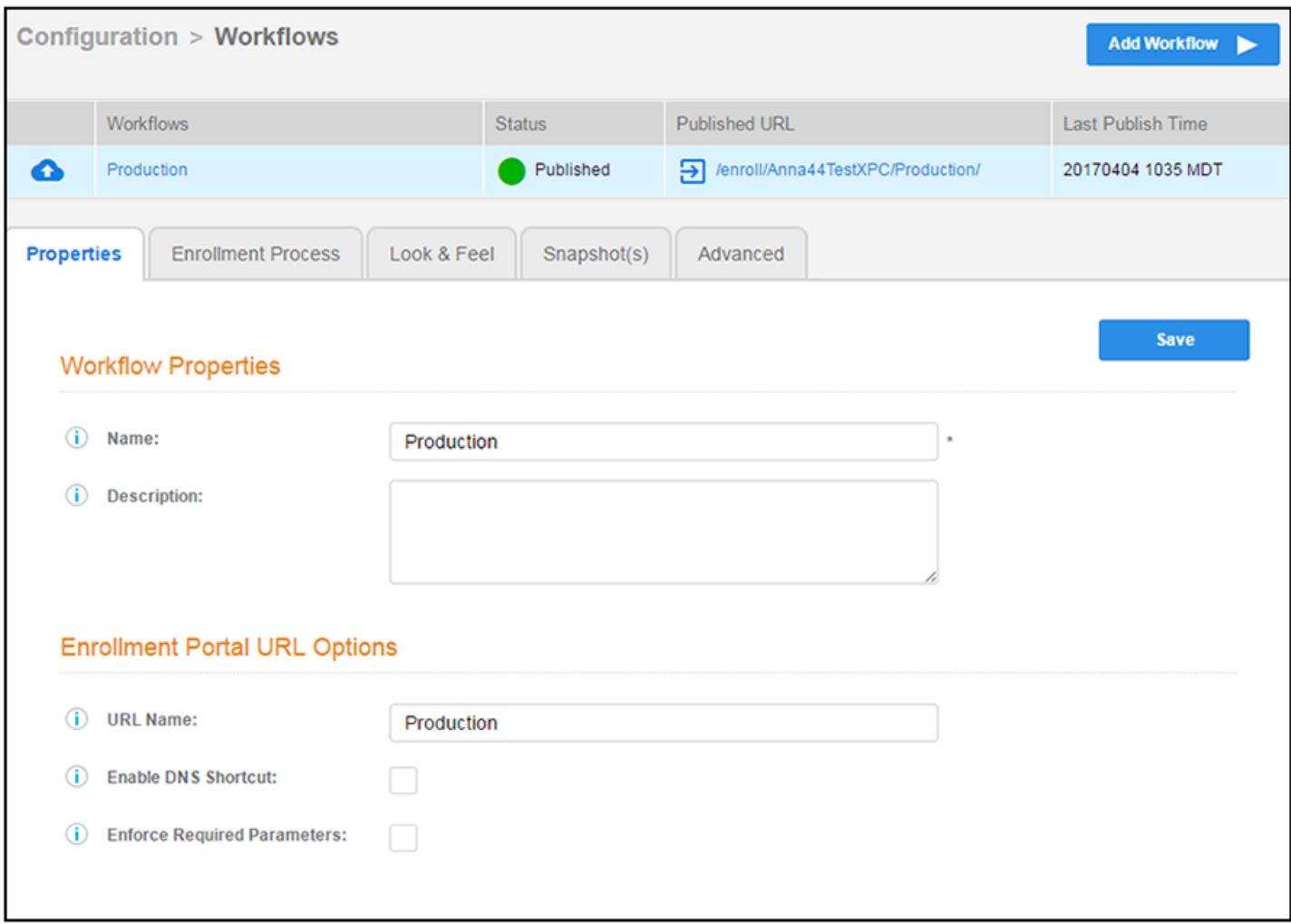

The examples in this section use Production for the locationUrlName.

# <span id="page-16-0"></span>**Device Capabilities Query**

Queries the capabilities of a device based on the user agent and device configuration. An HS2R1 or HS2R2 response value is returned only if the HS2R1/HS2R2 SSID Type has been set for the device configuration.

# *Resource URIs*

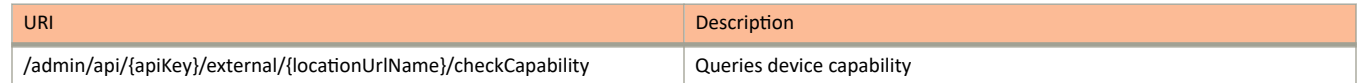

## *GET/POST Parameters*

#### *userAgent*

Required. A string representing the user agent of a device.

#### *screenHeight*

Optional. Necessary to exclude iPhone 4s and iPad 2 and earlier devices from hotspot 2 support.

#### *screenWidth*

Optional. Necessary to exclude iPhone 4s and iPad 2 and earlier devices from hotspot 2 support.

## *Examples*

http://test.company.net/admin/api/zAdBCLcgrwca/external/Production/checkCapability?userAgent=Mozilla%2F5.0%20(iPad%3B%20CPU %20OS%208\_3%20like%20Mac%20OS%20X)%20AppleWebKit%2F537.51.1%20(KHTML%2C%20like%20Gecko)%20CriOS %2F30.0.1599.12%20Mobile%2F11A465%20Safari%2F8536.25%20

# **Device Authorization**

Authorizes a device using the customer account number and optional parameters

# *Resource URIs*

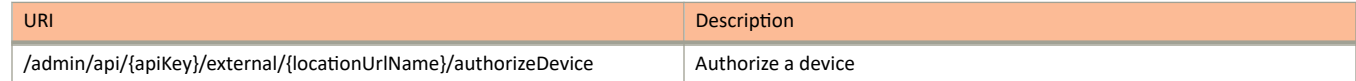

# *GET/POST Parameters*

#### *externalId*

Requirred. A string representing the customer account number. This can be up to 14 characters.

*macAddress*

Optional. The device MAC address, formatted as aa:bb:cc:dd:ee:ff.

*userAgent*

Optional. A string representing the user agent of a device.

#### *username*

Optional. Username of the device.

<span id="page-17-0"></span>**External Queries** 

screenHeight

Optional. Necessary to exclude iPhone 4s and iPad 2 and earlier devices from hotspot 2 support.

#### screenWidth

Optional. Necessary to exclude iPhone 4s and iPad 2 and earlier devices fromhotspot 2 support.

### **Usage Guidelines**

#### **NOTE**

The userAgent parameter is optional. However, if the user agent is not part of the enrollment record, other API calls may not return the correct OS family.

Optional parameters, if specified, are set in the device record.

# **Examples**

http://test.company.net/admin/api/zAdBCLcgrwca/external/Production/authorizeDevice? externalId=123456789012&macAddress=aa:bb:cc:dd:ee:ff&username=bob&userAgent=Mozilla%2F5.0%20(iPad%3B%20CPU%20OS %208 3%20like%20Mac%20OS%20X)%20AppleWeb Kit%2F537.51.1%20(KHTML%2C%20like%20Gecko)%20CriOS %2F30.0.1599.12%20Mobile%2F11A46 5%20Safari%2F8536.25%20

# **Change MAC Address**

Changes the MAC address for an enrollment record.

### **Resource URIs**

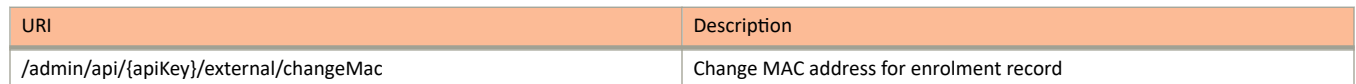

## **GET/POST Parameters**

#### externalld

Required. A string representing the customer account number. This can be up to 14characters

#### oldMacAddress

Required. The MAC address currently populated in the enrollment record, formatted as aa:bb:cc:dd:ee:ff.

#### newMacAddress

Required. The new MAC address to be set in the enrollment record, formatted as aa:bb:cc:dd:ff.

## **Examples**

http://test.company.net/admin/api/zAdBCLcgrwca/external/ changeMac? externalId=123456789012&oldMacAddress=aa:bb:cc:dd:ee:ff&newMacAddress=11:22:3 3:44:55:66

# <span id="page-18-0"></span>**Get Device Information by Certificate Serial Number**

Queries the customer account number and MAC address associated with a certificate serial number. The associated information is returned regardless of revocation status.

## *Resource URIs*

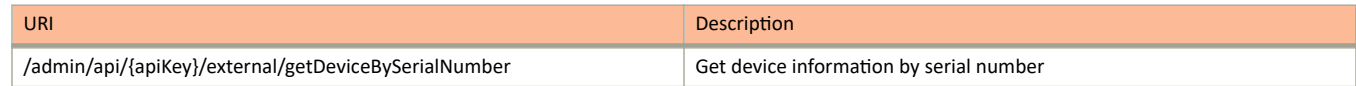

### *GET/POST Parameters*

#### $certificateSerialNumber$

Required. The serial number of the client certificate to query, formatted 00fde721f1bb5e45e3feb7b49e1e8728b561936b. The serial number must be exactly 40 characters. If less than 40 characters, the value must be left-padded with zeros.

## *Examples*

http://test.company.net/admin/api/zAdBCLcgrwca/external/getDeviceBySerialNumber? certificateSerialNumber=00fde721f1bb5e45e3feb7b49e1e8728b561936b

# **Get Devices Associated with a Customer Account Number**

Returns all devices associated with a customer account number.

# *Resource URIs*

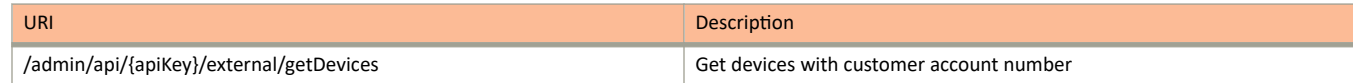

# *GET/POST Parameters*

#### *externalId*

Required. A string representing the customer account number. This can be up to 14 characters.

#### *includeRevoked*

Optional. If '1', the response includes revoked enrollments and certificates. If not specified or '0', revoked enrollments and certificates are excluded from the response.

# *Usage Guidelines*

## **NOTE**

This call places a heavy load on the system.

# *Examples*

http://test.company.net/admin/api/zAdBCLcgrwca/external/getDevices?externalId=123456789012

# <span id="page-19-0"></span>**Get Device Information by MAC Address and Customer Account Number**

Returns the data associated with a customer account number and specified MAC address.

## *Resource URIs*

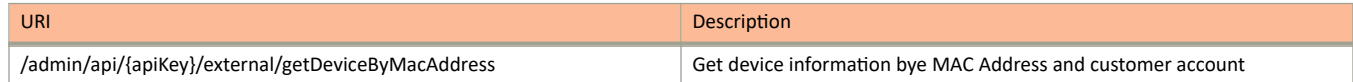

### *GET/POST Parameters*

#### *externalId*

Required. A string representing the customer account number. This can be up to 14 characters.

#### *macAddress*

Required. The device MAC address, formatted as aa:bb:cc:dd:ee:ff.

#### *Examples*

http://test.company.net/admin/api/zAdBCLcgrwca/external/getDeviceexternalId=CustomerA&macAddress=00:bb:cc:dd:ee:ff

# **Revoke Certificate by MAC Address and Customer Account Number**

Revokes one or more certificates associated with a customer account number and specified MAC address.

# *Resource URIs*

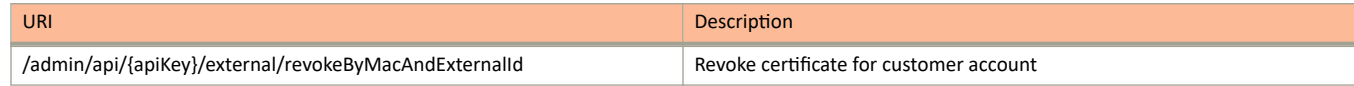

## *GET/POST Parameters*

#### *externalId*

Required. A string representing the customer account number. This can be up to 14 characters.

#### *macAddress*

Required. The device MAC address, formatted as aa:bb:cc:dd:ee:ff.

#### **destroy**

Optional. If specified and set to '1', the enrollment record(s) are permanently deleted rather than revoked. This causes the enrollment record and all associated data (including certificates) to be permanently deleted. After deletion, the log will be the only record of the existence of the certificate. OCSP responses will be "not found".

# *Examples*

http://test.company.net/admin/api/zAdBCLcgrwca/external/revokeByMacAndExternalId? externalId=CustomerA&macAddress=00:bb:cc:dd:ee:ff

# <span id="page-20-0"></span>**Clear Device Capability Cache (For Testing Only)**

This method allows the cache to be flushed without restarting the server.

# *Resource URIs*

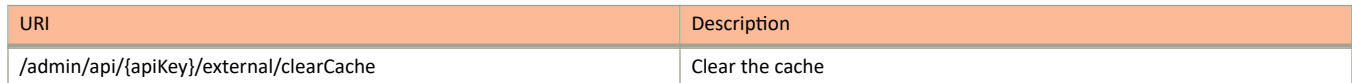

# *Usage Guidelines*

#### **NOTE**

Caching occurs by a combination of the user agent and location. The only time the cache should need to be cleared is if the location's device configuration is changed.

# *Examples*

http://test.company.net/admin/api/zAdBCLcgrwca/external/clearCache

# **Destroy Enrollment Records by Customer Account Number (For Testing Only)**

Allows a call to destroy all elements for a specified customer account number.

### *Resource URIs*

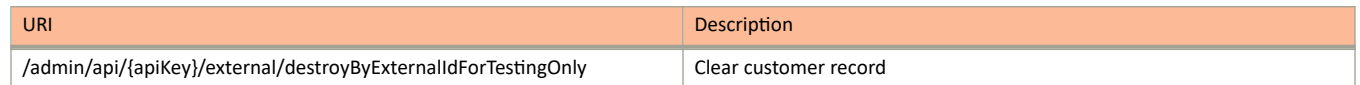

# *GET/POST Parameters*

#### *externalId*

Required. The customer account number for which all enrollments will be destroyed. If the externalId is blank, this call is ignored by the system.

### *Examples*

http://test.company.net/admin/api/zAdBCLcgrwca/external/destroyByExternalIdForTestingOnly?externalId=CustomerA

# <span id="page-21-0"></span>**Destroy Enrollment Records by GUID**

This method allows a caller to destroy all data related to an enrollment based on the enrollment's GUID. This causes the enrollment record and all associated data (including certificates) to be permanently deleted.

# *Resource URIs*

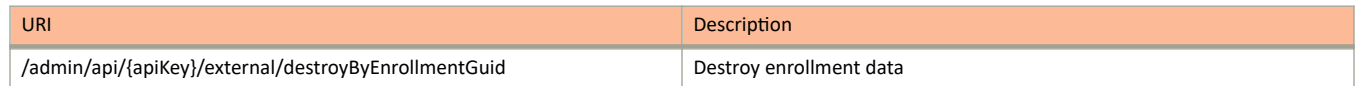

# *GET/POST Parameters*

#### *guid*

Required. The GUID for the enrollment to be destroyed.

## *Usage Guidelines*

#### **NOTE**

After deletion, the log will contain the only record of the existence of the certificate in the system. OCSP responses will be "not found".

The system logs a message (at INFO level) containing the enrollment GUID, MAC address, external ID, certificate PK, certificate serial number, certificate thumbprint, certificate expiration date, MAC registration PK, and the MAC registration expiration date. If permanent storage is desired, use the syslog.

# *Examples*

http://test.company.net/admin/api/zAdBCLcgrwca/external/destroyByEnrollmentGuid?guid=xyz

# **External DPSK (eDPSK) Actions and Queries**

There are a number of APIs you can use to create eDPSK pools, create pre-shared keys within those pools, lookup pair-master keys in pools, and other actions.

# **Create eDPSK Pool**

Creates an eDPSK pool from which DSPKs can be generated for devices connecting to external DSPK WLANs. These pools can also be used in an eDPSK enrollment workflow.

# *Resource URIs*

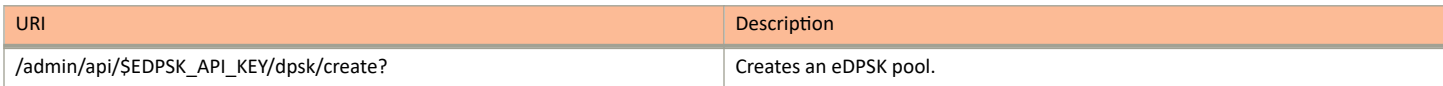

## *GET/POST Parameters*

#### **NOTE**

For any parameters that are not specified in the API call, the default values for these parameters will be used.

#### *name*

Required. This value will be set as the name of the eDPSK pool.

#### description

Optional. If specified, this value will be set as the description of the eDPSK pool.

#### *enabled*

Optional. The value is true, by default, which means that the eDPSK pool is available for use.

#### *defaultLength*

Optional. If specified, this is the default number of characters of a new passphrase in the eDPSK pool. If not specified, this value will be the default of 12.

#### *randomCharactersType*

Characters to allow in the DPSK can be one of the following (if not specified, the default value of alphabetic (lowercase)is used).

- **•** ALPHANUMERIC\_UPPER
- **•** ALPHANUMERIC\_LOWER
- **•** ALPHANUMERIC\_MIXED
- **•** ALPHABETIC\_UPPER
- **•** ALPHABETIC\_LOWER
- **•** ALPHABETIC\_MIXED
- **•** NUMERIC
- **•** ASCII

#### *ssids*

A required semi-colon separated list of SSID(s) that this pool will be utilized on. These are literal SSID names; no wildcards or regexes are allowed.

#### $enforceExpirationDate$

Boolean value. If *true*, newly generated DPSKs are assigned an expiration date that is based on the creation date and the defined offset. The default value is *false*.

#### $expirationDate$ Type

If you set the value of *enforceExpirationDate to true*, you can specify the *expirationDateTypeto be any of the following*:

- **•** SPECIFIED\_DATE (in the format of: yyyymmdd)
- **•** MINUTES\_AFTER\_TIME
- **•** HOURS\_AFTER\_TIME
- **•** DAYS\_AFTER\_TIME
- **•** WEEKS\_AFTER\_TIME
- **•** MONTHS\_AFTER\_TIME
- **•** QUARTERS\_AFTER\_TIME
- **•** YEARS\_AFTER\_TIME
- **•** END\_OF\_HOUR
- **•** END\_OF\_DAY

API Examples

External DPSK (eDPSK) Actions and Queries

- **•** END\_OF\_WEEK
- **•** END\_OF\_MONTH
- **•** END\_OF\_QUARTER
- **•** END\_OF\_HALF
- **END\_OF\_YEAR**

The default is END\_OF\_MONTH. The time periods are all relative to the time the DPSK gets issued (regardless of when it is first used).

#### $exp$ *irationDateValue*

If you are using one of the "...AFTER\_TIME" parameters for **expirationDateType**, you can specify a corresponding value. The default is 1.

#### *enforceDeviceCountLimit*

Boolean value. If *true* (default is *false*), each DPSK is assigned a maximum device count as specified in the deviceCountLimit parameter. If *false*, an unlimited number of devices can utilize the DPSK.

#### *deviceCountLimit*

If you set the *enforceDeviceCountLimit* parameter to *true*, you can specify the number of devices that are allowed to utilize the DPSK you are creating. The default is 1.

#### *vlanid*

This is optional. If not specified, the device receives the default vlan configured on the controller.

#### *classid*

This is optional. If not specified, the device is not assigned a class id.

#### *ĮůƚĞƌŝĚ*

This is optional. If not specified, the device is not assigned a filter id..

#### *sessionTimeout*

The reauthentication period, in seconds, included in the RADIUS reply for successful authentications. If the device stays connected for longer than this period, the WLAN or switch will require that the device (invisibly to the user) be reauthenticated. If not specified, sessionTimeout is not applied, which means that the device is not required to reauthenticate as long as it remains associated.

### *Examples*

The following example shows an HTTPS GET request to create an eDPSK pool in the Cloudpath system ray198.cloudpath.net:

```
https://ray198.cloudpath.net/admin/api/EDPSKAPI/dpsk/create?
name=Ray10&description=Ray14&enabled=true&defaultLength=48&randomCharactersType=ALPHANUMERIC_MIXED&ssids=ssi
d1;ssid2&enforceExpirationDate=true&expirationDateType=END_OF_HALF&expirationDateValue=7&enforceDeviceCountL
imit=true&deviceCountLimit=9&vlanId=100&classId=myClassid&filterId=myFilterId&sessionTimeout=88
```
### *Response Body*

```
{
     "successful": true,
     "dpskPoolPk": 78,
     "dpskPoolName": "Ray10",
     "dpskPoolGuid": "AccountDpskPool-B4270DFC-D029-420B-93BD-7826F626A973",
     "millis": 59
}
```
# <span id="page-24-0"></span>**Create PSK Within an eDPSK Pool**

Creates pre-shared keys within an existing eDPSK pool for devices connecting to external DSPK WLANs.

# **Resource URIs**

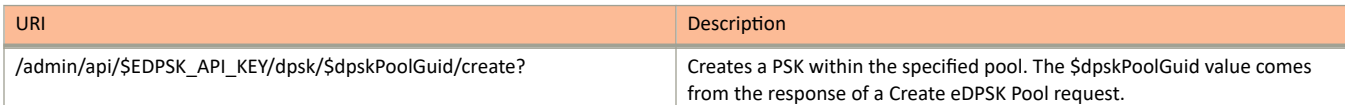

## **Parameters**

#### $d$ ps $k$

Optional. If specified, this is the dpsk/passphrase that will be utilized for this new DPSK record. If not specified, the dpsk/ passphrase is automatically generated using the parameters specified in the pool (default length, character types).

#### externalName

The reference name of the item. This is only visible to administrators.

#### externalld

External name of the DPSK.

ssids

If specified, this further restricts the SSIDs on which the DPSK can be used. This value must be a subset of the eDPSK Pool's SSIDs. If not specified, the DPSK can be used on any SSID contained in the eDPSK pool's "ssids" field.

#### expirationDate

The DPSK (and the devices registered to it) will no longer be usable after the date specified. Use the following format to specify date: yyyyMMdd

#### expirationDateTime

The DPSK (and the devices registered to it) will no longer be usable after the date and time specified. Use the following format to specify date and time: yyyyMMdd HHmmss

#### **NOTE**

Both expirationDate and expirationDateTime are optional, though it is recommended to use one of these two parameters. If both are specified, only the value of expirationDateTime is used.

#### deviceCountLimit

If specified, this DPSK will have its own device count limit enforced independent of the eDPSK pool.

vlanid

If specified, this VLAN ID will override the VLAN ID specified within the DPSK pool.

#### API Examples

External DPSK (eDPSK) Actions and Queries

# *Examples*

The following example creates a PSK within the eDPSK pool whose GUID is AccountDpskPool-B00FD092-6D64-41A9-B1E4-10B88E4A3E14, and uses all available parameters:

#### **URI**

https://ray198.cloudpath.net/admin/api/EDPSKAPI/dpsk/AccountDpskPool-B00FD092-6D64-41A9-B1E4-10B88E4A3E14/create? dpsk=01234567890abcdef0123456789abcd04&externalName=ray10dpsk4&externalId=ray104& ssids=MySsid;MyOtherSsid&expirationDate=01/01/2019&deviceCountLimit=10&vlanId=20

#### **Response Body**

```
{
    "successful": true,
    "dpsk": "01234567890abcdef0123456789abcd03",
    "dpskPoolGuid": "AccountDpskPool-B00FD092-6D64-41A9-B1E4-10B88E4A3E14",
    "dpskPk": 125163,
 "dpskName": "ray10dpsk4",
 "dpskGuid": "AccountDpsk-8A838791-1E51-4102-8542-7234461417FE",
 "expirationDateEpoch": 1546326000000,
 "expirationDate": "20190101 0000 MST",
    "millis": 14
}
```
# *History*

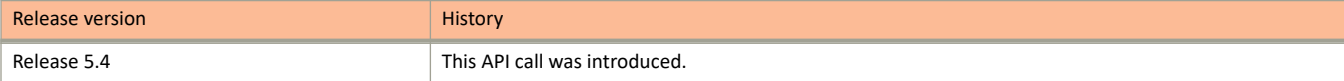

# <span id="page-26-0"></span>**Get all available eDPSK pools**

Gets all available eDPSK pools and their associated GUIDs in the Cloudpath enrollment system.

# *Resource URIs*

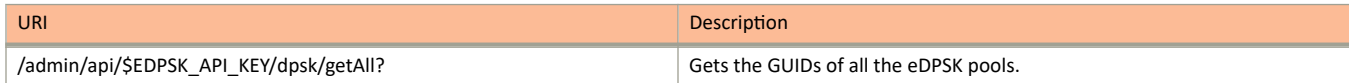

# *Examples*

The following example gets all the configured eDPSK pools and their GUIDs in the Cloudpath system ray198.cloudpath.net.

#### **URI**

https://ray198.cloudpath.net/admin/api/EDPSKAPI/dpsk/getAll?

#### **Response Body**

```
{
    "millis": 12,
    "pools": [
       \{ "pk": 65,
 "guid": "AccountDpskPool-02A25203-3D89-4ACD-937A-E333B4C1BD4F",
 "name": "Ray2"
        },
        {
 "pk": 64,
 "guid": "AccountDpskPool-077552EE-22A5-4157-AB8B-7C12A53A706E",
 "name": "Ray1"
        },
\left\{ \begin{array}{cc} 0 & 0 \\ 0 & 0 \end{array} \right\} "pk": 61,
 "guid": "AccountDpskPool-37BF3DD3-2C33-4376-B1D3-8DC4FFCDE631",
 "name": "ApiDpskPool - 1545162242332"
 }
    ]
}
```
### *History*

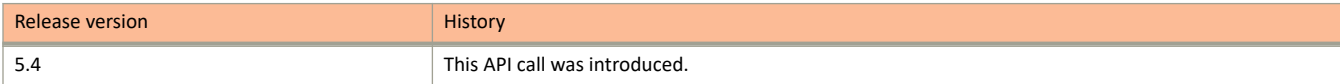

# <span id="page-27-0"></span>**Lookup a PMK Without Specifying the eDPSK Pool**

Looks up the pairwise master key.

# *Resource URIs*

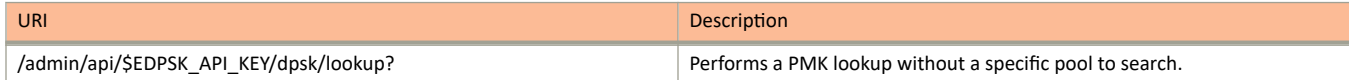

## *Parameters*

#### *ssid*

Name of the SSID

#### *anonce*

ANonce value in the four-way Handshake process.

#### *bssid*

MAC Address of the access point

#### *clientMacAddress*

MAC address of the client

#### *eapolKeyFrame*

EAPOL Key Frame value

#### *ƟmĞŽƵƚMŝůůŝƐ*

The lookup timeout value in milliseconds

#### *includeTraceLog*

This optional parameter can have a value of either 0 or 1. If the value is 1, the trace log for that request will be included in the response.

#### **NOTE**

This has significant impact on the performance of the system, and should only be used for troubleshooting.

## *Examples*

The following example performs a PMK lookup, using many of the available parameters:

#### **URI**

#### https://ray198.cloudpath.net/admin/api/EDPSKAPI/dpsk/lookup?

ssid=mySsid&anonce=EE71DC737D5C89BFC861EEBDB9C30071B0EDFD20D2269A473719ACAAFB928622&bssid=248762F700A8&clientM acAddress=3B04958BE31C&eapolKeyFrame=A4CB50236C02EA8FD0E89D4D2C1AA9F23853846F1DDB0629AB72F404FBD8B2E3855EF75B 4D780D262733B0B6393EDB281C5675AD5231F8E8059346462474E22FC98EB301475F7B0BC80BE5498677C9367CD413726498F23AAC76 54328743ABCF59C8408896CCBA6B9D5A93FE783A6767FBC4AFD15053D987A0&timeoutMillis=180000&

#### **Response Body**

```
{
    "millis": 37,
    "accountName": "RayTest",
    "accountGuid": "Account-32E21B85-5D6F-4BEA-846C-F423C3980B76",
    "lookupInCache3Millis": 1,
    "lookupInDatabaseMillis": 15,
    "linearSearchForPmkMillis": 0,
    "countOfAllPotentialPmksForLinearSearch": 0,
    "countOfSleepsForMissingPmks": 0,
    "countOfIncorrectPmkForLinearSearch": 0,
    "millisInQueue": 0,
    "lookupInCache1Millis": 0,
    "lookupInCache2Millis": 2,
    "pmk": "0xB421CAF6741A898AACDECA27D72CFC0B751982F109BB36E973FA8AF46AF427B0",
    "successful": true,
 "completionPoint": "FOUND_BOUND_ENTRY_IN_DATABASE",
 "countOfPmksCheckedDuringLinearSearch": 0,
    "countOfMissingPmkForLinearSearch": 0,
     "dpskPoolName": "ApiDpskPool - 1545259174052",
     "dpskPoolGuid": "AccountDpskPool-CDCE1FB8-81F2-495D-9523-33E90BECF734",
    "dpskName": "My External Name",
     "dpskGuid": "AccountDpsk-4EFF1B67-595F-4D61-BC9A-B195F22D2C13",
    "dpskExternalId": "My External Id",
    "attributeAssignments": {}
}
```
# *History*

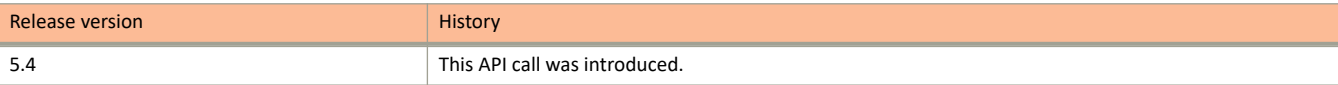

# <span id="page-29-0"></span>**Lookup a PMK in a specific eDPSK pool**

Looks up the pairwise master key in a specific eDPSK pool.

# *Resource URIs*

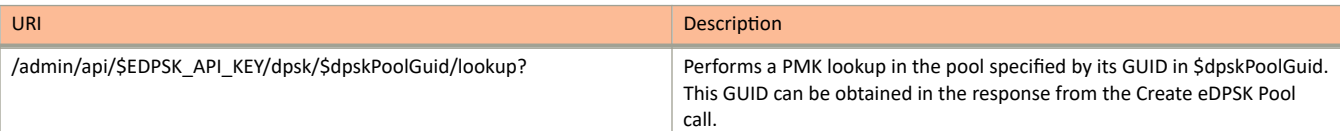

## *Parameters*

# *ssid*

Name of the SSID

#### *anonce*

ANonce value in the four-way Handshake process.

#### *bssid*

MAC Address of the access point

#### *clientMacAddress*

MAC address of the client

#### *eapolKeyFrame*

EAPOL Key Frame value

#### *ƟmĞŽƵƚMŝůůŝƐ*

The lookup timeout value in milliseconds

### *Examples*

The following example looks up the PMK in the eDPSK pool whose GUID is AccountDpskPool-CDCE1FB8-81F2-495D-9523-33E90BECF734, and uses all possible parameters in the call:

#### **URI**

{

https://ray198.cloudpath.net/admin/api/EDPSKAPI/dpsk/AccountDpskPool-CDCE1FB8-81F2-495D-9523-33E90BECF734/lookup? ssid=mySsid&anonce=EE71DC737D5C89BFC861EEBDB9C30071B0EDFD20D2269A473719ACAAFB928622&bssid=248762F700A8&clientM acAddress=3B04958BE31C&eapolKeyFrame=A4CB50236C02EA8FD0E89D4D2C1AA9F23853846F1DDB0629AB72F404FBD8B2E3855EF75B 4D780D262733B0B6393EDB281C5675AD5231F8E8059346462474E22FC98EB301475F7B0BC80BE5498677C9367CD413726498F23AAC76 54328743ABCF59C8408896CCBA6B9D5A93FE783A6767FBC4AFD15053D987A0&timeoutMillis=180000&

#### **Response Body**

```
 "millis": 0,
    "accountName": "RayTest",
    "accountGuid": "Account-32E21B85-5D6F-4BEA-846C-F423C3980B76",
    "lookupInCache3Millis": 0,
    "lookupInDatabaseMillis": 0,
    "linearSearchForPmkMillis": 0,
    "countOfAllPotentialPmksForLinearSearch": 0,
     "countOfSleepsForMissingPmks": 0,
    "countOfIncorrectPmkForLinearSearch": 0,
    "millisInQueue": 0,
    "lookupInCache1Millis": 0,
    "lookupInCache2Millis": 0,
    "pmk": "0xB421CAF6741A898AACDECA27D72CFC0B751982F109BB36E973FA8AF46AF427B0",
    "successful": true,
    "completionPoint": "FOUND_PMK_IN_CACHE",
     "countOfPmksCheckedDuringLinearSearch": 0,
     "countOfMissingPmkForLinearSearch": 0,
    "dpskPoolName": "ApiDpskPool - 1545259174052",
     "dpskPoolGuid": "AccountDpskPool-CDCE1FB8-81F2-495D-9523-33E90BECF734",
 "dpskName": "My External Name",
 "dpskGuid": "AccountDpsk-4EFF1B67-595F-4D61-BC9A-B195F22D2C13",
    "dpskExternalId": "My External Id",
     "attributeAssignments": {}
```
### *History*

}

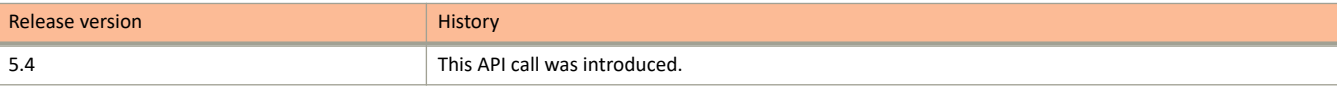

# <span id="page-31-0"></span>**Delete a Specific DPSK Pool**

Deletes an eDPSK pool specified by its GUID.

# *Resource URIs*

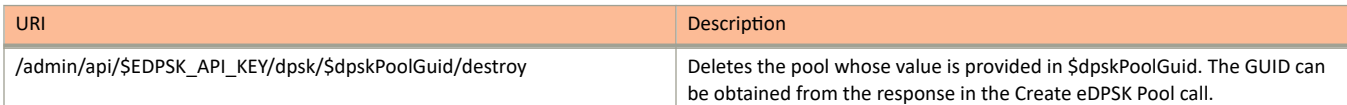

# *Examples*

The following example deletes the eDPSK pool whose GUID is AccountDpskPool-02A25203-3D89-4ACD-937A-E333B4C1BD4F. The DSPKs belonging to the pool are also deleted from the system.

#### **URI**

https://ray198.cloudpath.net/admin/api/EDPSKAPI/dpsk/AccountDpskPool-02A25203-3D89-4ACD-937A-E333B4C1BD4F/destroy

#### **Response Body**

```
{
     "millis": 29,
     "successful": true
}
```
# *History*

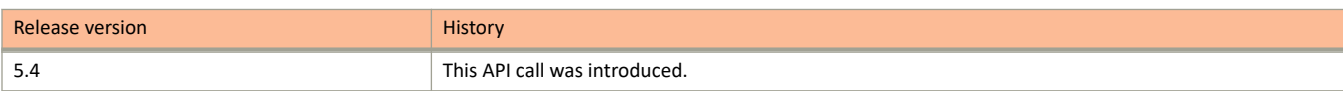

# <span id="page-32-0"></span>**Flush eDSPK Lookups from Cache**

Flushes all of the previously successful DPSK lookups from the cache table.

# *Resource URIs*

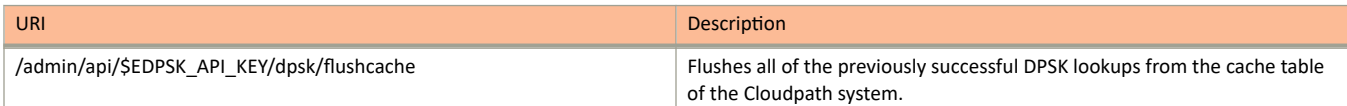

## *Examples*

The following example flushes all of the previously successful DPSK lookups from the cache table of the Cloudpath system ray198.cloudpath.net.

#### **URI**

https://ray198.cloudpath.net/admin/api/EDPSKAPI/dpsk/flushcache

#### **Response Body**

```
{
     "millis": 14619,
     "successful": true
}
```
# *History*

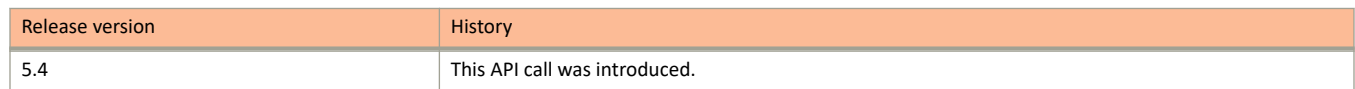

# **Modifying Settings in Cloudpath**

Settings can be manipulated using APIs. When specifying which setting should be manipulated by a request, specify the OBJECT\_GUID for passphrase information, and the desired parameter for voucher information. See the appropriate Parameters section for details.

# **Return Passphrase Information**

Returns information about the specified shared passphrase.

### *Resource URIs*

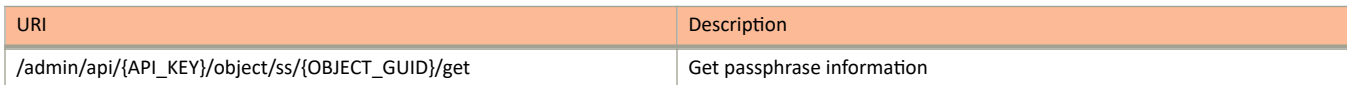

# <span id="page-33-0"></span>*Examples*

http://test.company.net/admin/api/zAdBCLcgrwca/object/ss/SharedSecretPrompt-FC1C020C-6A62-4581-B661-18ED883831C2/get

# **Return Passphrase String**

Returns only the shared passphrase string for a shared passphrase.

# *Resource URIs*

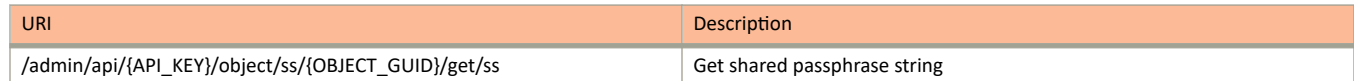

# *Examples*

http://test.company.net/admin/api/zAdBCLcgrwca/object/ss/SharedSecretPrompt-FC1C020C-6A62-4581-B661-18ED883831C2/get/ss

# **Change Passphrase**

Changes the shared passphrase.

# *Resource URIs*

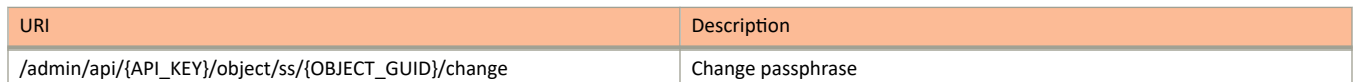

# *GET/POST Parameters*

*newSs*

Optional. If specified, this value is used as the new shared passphrase. If not specified, a random shared passphrase is generated

*length*

Optional. If a random shared passphrase is generated, this will be the length of it.

# *Examples*

http://test.company.net/admin/api/zAdBCLcgrwca/object/ss/SharedSecretPrompt-FC1C020C-6A62-4581-B661-18ED883831C2/change? newSs=brandnewpassphrase

# **Create Voucher Object**

Sets a value in the voucher.

# *Resource URIs*

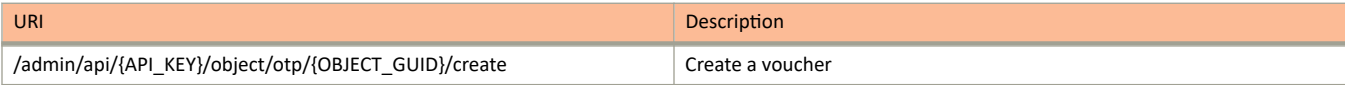

## <span id="page-34-0"></span>*GET/POST Parameters*

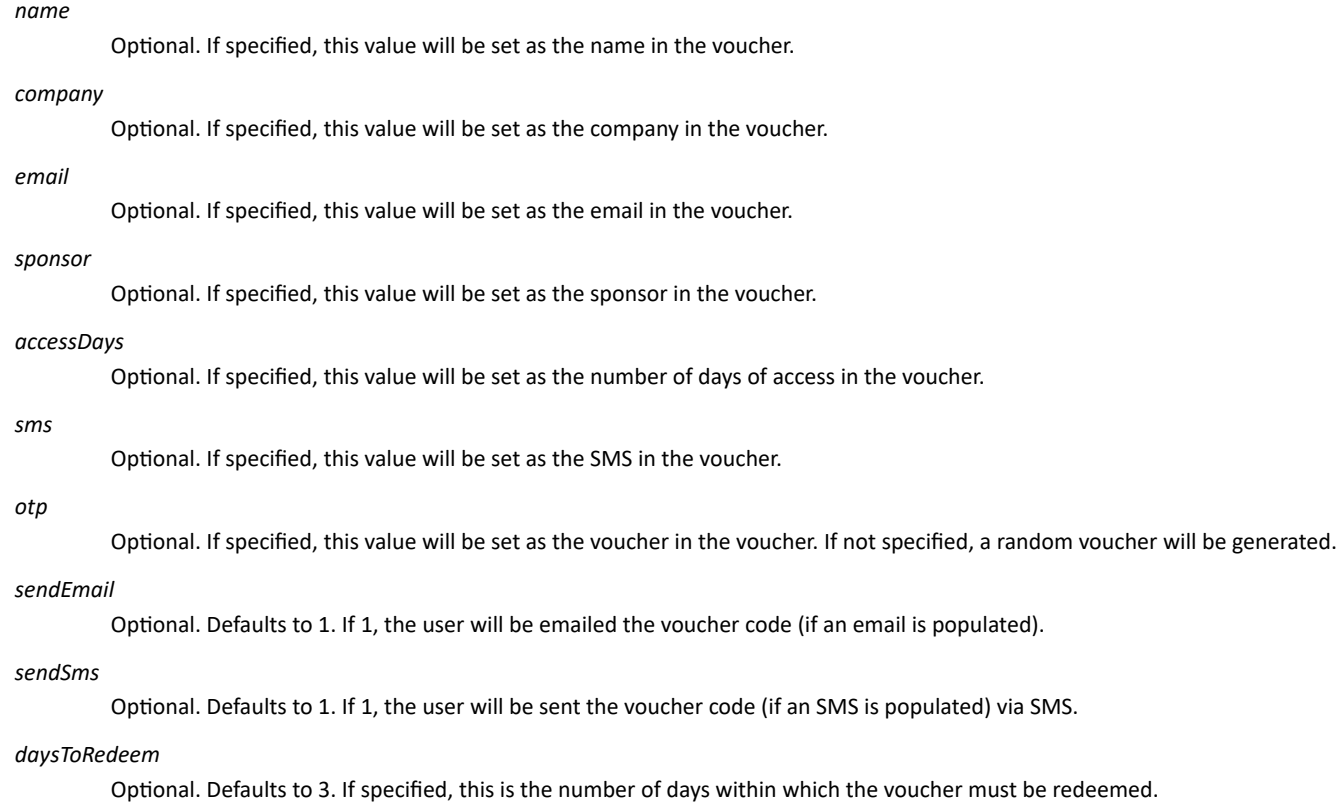

# *Examples*

http://test.company.net/admin/api/zAdBCLcgrwca/object/otp/xyz/create?name=bob&email=bob@test.com&sendEmail=1

# **Troubleshooting**

To assist with troubleshooting, append the following to the API query.

- **•** Append ?debug=true for diagnostics.
- **•** Append ?format=xml for XML formatted response on GETs.

#### **TABLE 1** Common API Error Messages

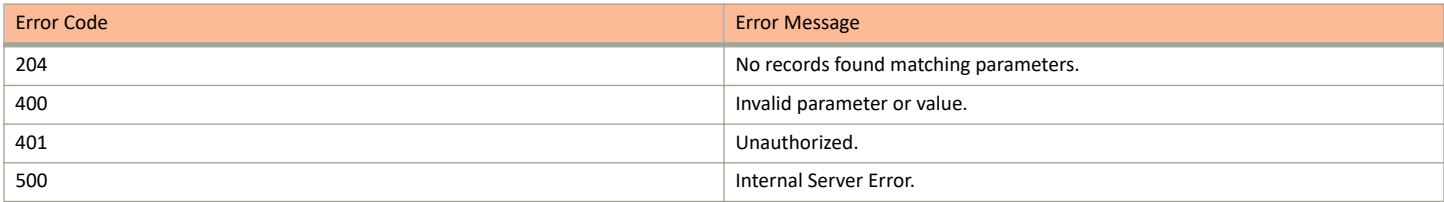

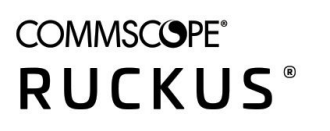

© 2021 CommScope, Inc. All rights reserved. 350 West Java Dr., Sunnyvale, CA 94089 USA https://www.commscope.com